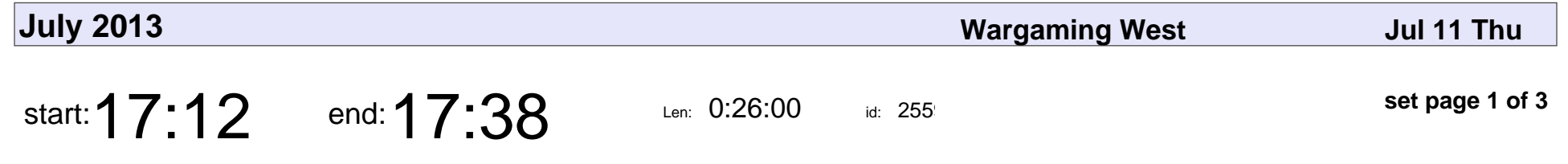

ipython / notebook demo

Jason Wirth

### ipython / notebook demo

### Jason Wirth

Veyepar: TalkSigns.rfxml

**set page 1 of 3**

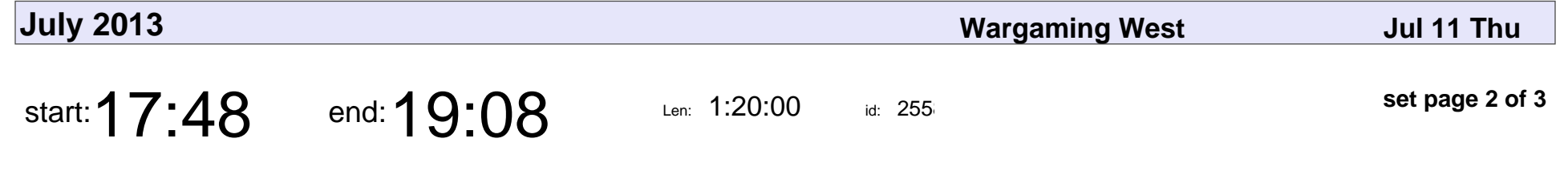

Asynchronous I/O in Python 3

Feihong Hsu

#### Asynchronous I/O in Python 3

# Feihong Hsu

Veyepar: TalkSigns.rfxml

**set page 2 of 3**

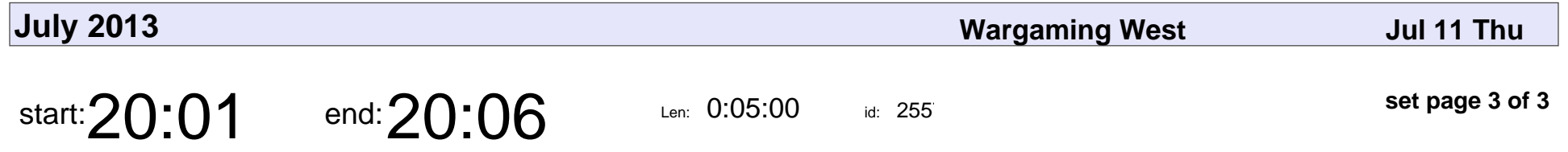

A SciPy recap: Tracking history and provenance with Sumatra

Sheila Miguez

A SciPy recap: Tracking history and provenance with Sumatra

## Sheila Miguez

Veyepar: TalkSigns.rfxml